Министерство науки и высшего образования Российской Федерации Федеральное государственное бюджетное образовательное учреждение высшего образования «Ростовский государственный экономический университет (РИНХ)»

> УТВЕРЖДАЮ Директор Таганрогского института имени А.П. Чехова (филиала) РГЭУ (РИНХ) \_\_\_\_\_\_\_\_\_\_\_\_\_ Голобородько А.Ю.  $\begin{array}{c} \n\leftarrow \longrightarrow \qquad \qquad \longrightarrow \qquad \qquad \qquad 20 \qquad \Gamma. \n\end{array}$

# **Рабочая программа дисциплины Компьютерные сети для бизнеса**

направление 09.03.03 Прикладная информатика направленность (профиль) 09.03.03.01 Прикладная информатика в менеджменте

Для набора \_\_\_\_\_\_\_\_\_\_ года

Квалификация Бакалавр

## КАФЕДРА **информатики**

### **Распределение часов дисциплины по семестрам**

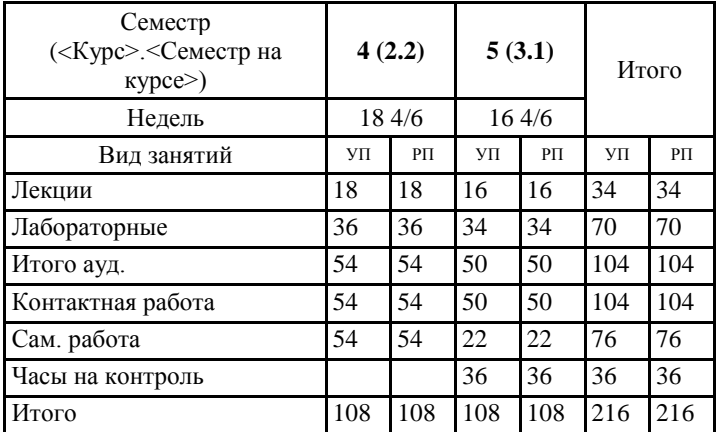

## **ОСНОВАНИЕ**

Учебный план утвержден учёным советом вуза от 29.08.2023 протокол № 1.

Программу составил(и): канд. техн. наук, Доц., Джанунц Гарик Апетович

Зав. кафедрой: Тюшнякова И.А. \_\_\_\_\_\_\_\_\_\_\_\_\_\_\_\_\_

## **1. ЦЕЛИ ОСВОЕНИЯ ДИСЦИПЛИНЫ**

1.1 формирование знаний, умений и навыков выполнения типовых задач развертывания и технического сопровождения локальной сети или ее фрагмента для предприятий малого и среднего бизнеса

#### **2. ТРЕБОВАНИЯ К РЕЗУЛЬТАТАМ ОСВОЕНИЯ ДИСЦИПЛИНЫ**

**ПКР-4.1:Использует технологические и функциональные стандарты, современные модели и методы оценки качества и надежности при проектировании, конструировании и отладке программных средств**

**ПКР-4.2:Решает прикладные задачи с использованием современных информационно коммуникационных технологий**

**ОПК-3.1:Знает принципы, методы и средства решения стандартных задач профессиональной деятельности на основе информационной и библиографической культуры с применением информационно-коммуникационных технологий и с учетом основных требований информационной безопасности.**

**ОПК-3.2:Умеет решать стандартные задачи профессиональной деятельности на основе информационной и библиографической культуры с применением информационно-коммуникационных технологий и с учетом основных требований информационной безопасности.**

**ОПК-3.3:Владеет навыками подготовки обзоров, аннотаций, составления рефератов, научных докладов, публикаций, и библиографии по научно-исследовательской работе с учетом требований информационной безопасности.**

**УК-2.1:Знает необходимые для осуществления профессиональной деятельности правовые нормы и методологические основы принятия управленческого решения**

**УК-2.2:Умеет анализировать альтернативные варианты решений для достижения намеченных результатов; разрабатывать план, определять целевые этапы и основные направления работ**

**УК-2.3:Владеет методиками разработки цели и задач проекта; методами оценки продолжительности и стоимости проекта, а также потребности в ресурсах**

#### **В результате освоения дисциплины обучающийся должен:**

#### **Знать:**

базовые настройки маршрутизатора Cisco ISR, настройку Cisco ISR с использованием IOS CLI; базовые настройки коммутатора Cisco Catalyst 2960; схемы подключения к Интернету через поставщика услуг; сетевую адресацию, IP-адреса и маски подсети, типы IP-адресов и методы их получения, DHCP; электронную почту, службу доменных имен DNS, основные протоколы маршрутизации; принципы настройки и устранения неполадок резервирования в коммутируемой сети с помощью STP и EtherChannel; принципы поддержки доступных и надежных сетей с помощью динамической адресации и протоколов резервирования первого перехода; способы защиты базовых сред WLAN

### **Уметь:**

устанавливать и настраивать устройства с системой Cisco IOS® для подключения к Интернету и к серверам, а также выполнять поиск и устранение неполадок; выполнять проверку и устранять неполадки сети и подключения к Интернету, настраивать и проверять распространенные Интернет-приложения; настраивать базовые IP-сервисы при помощи графического интерфейса ОС; проектировать и устанавливать сеть малого предприятия, а также подключать ее к Интернету; проектировать базовую проводную инфраструктуру для поддержки сетевого трафика; выявлять и устранять угрозы безопасности LAN; настраивать и защищать базовые среды WLAN

### **Владеть:**

поиска и устранения проблем в компьютерных сетях, их обслуживания; создания и настройки компьютерной сети с помощью маршрутизатора; настройки безопасности компьютерной сети; создания подсетей и настройки обмена данными; навыками отслеживания пакетов в сети и проектирования сетевых брандмауэров; навыками поиска и устранения проблем в компьютерных сетях, их обслуживания; настройки и устранения неполадок резервирования в коммутируемой сети с помощью STP и EtherChannel; выявления и устранения угроз безопасности LAN; настройки и защиты базовых сред WLAN

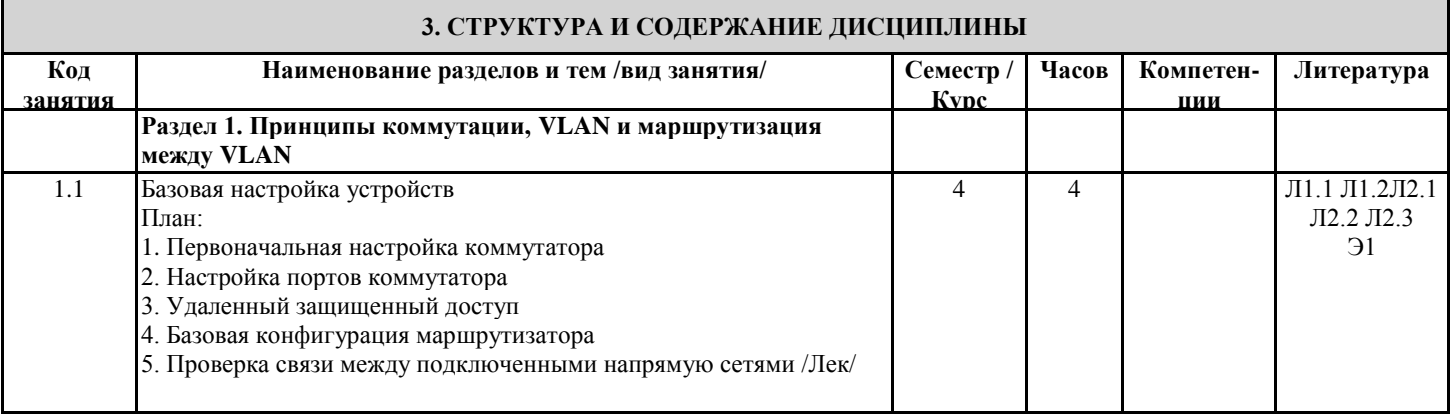

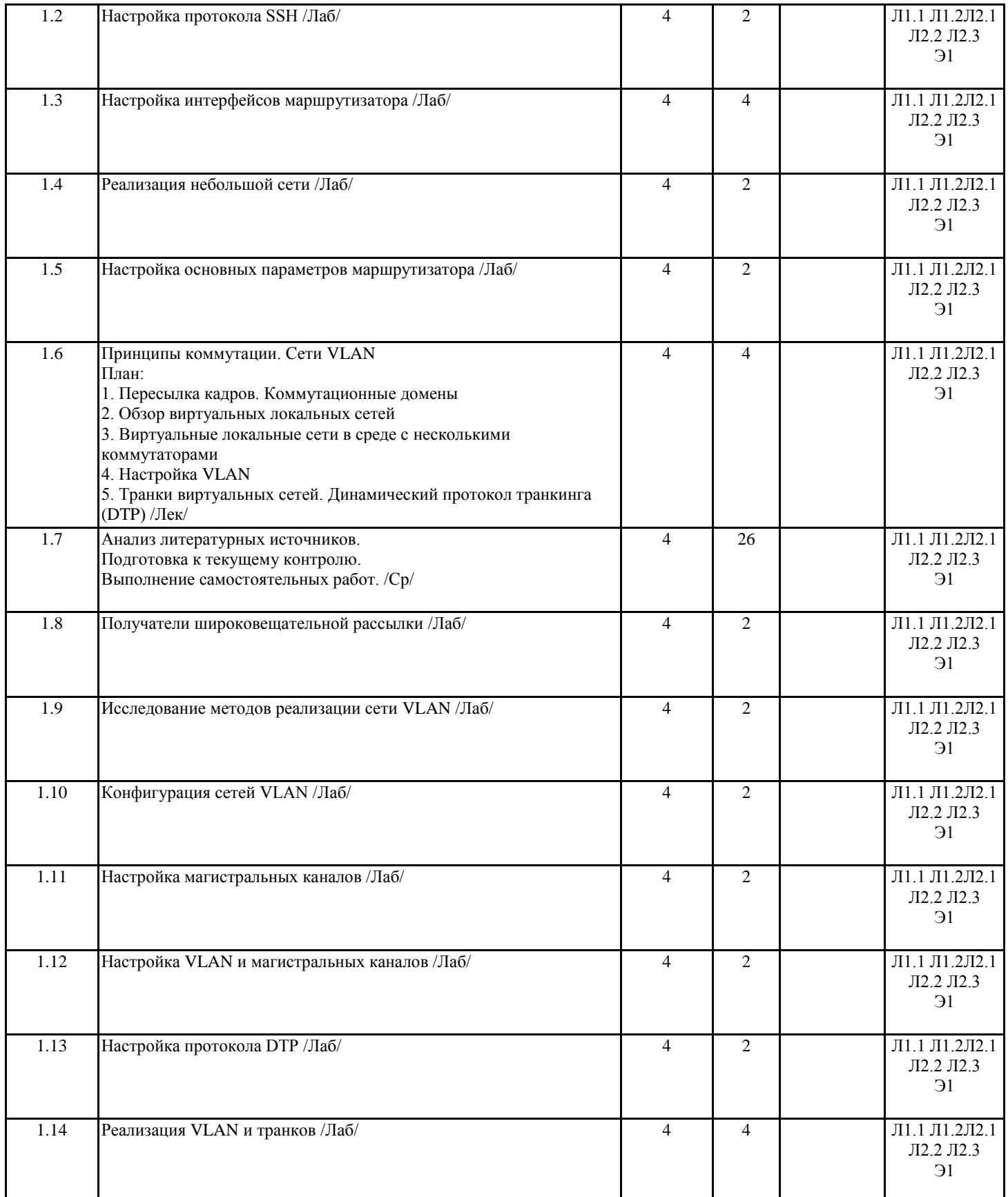

План:

1.15 Маршрутизация между сетями VLAN

1. Принципы маршрутизации между виртуальными локальными

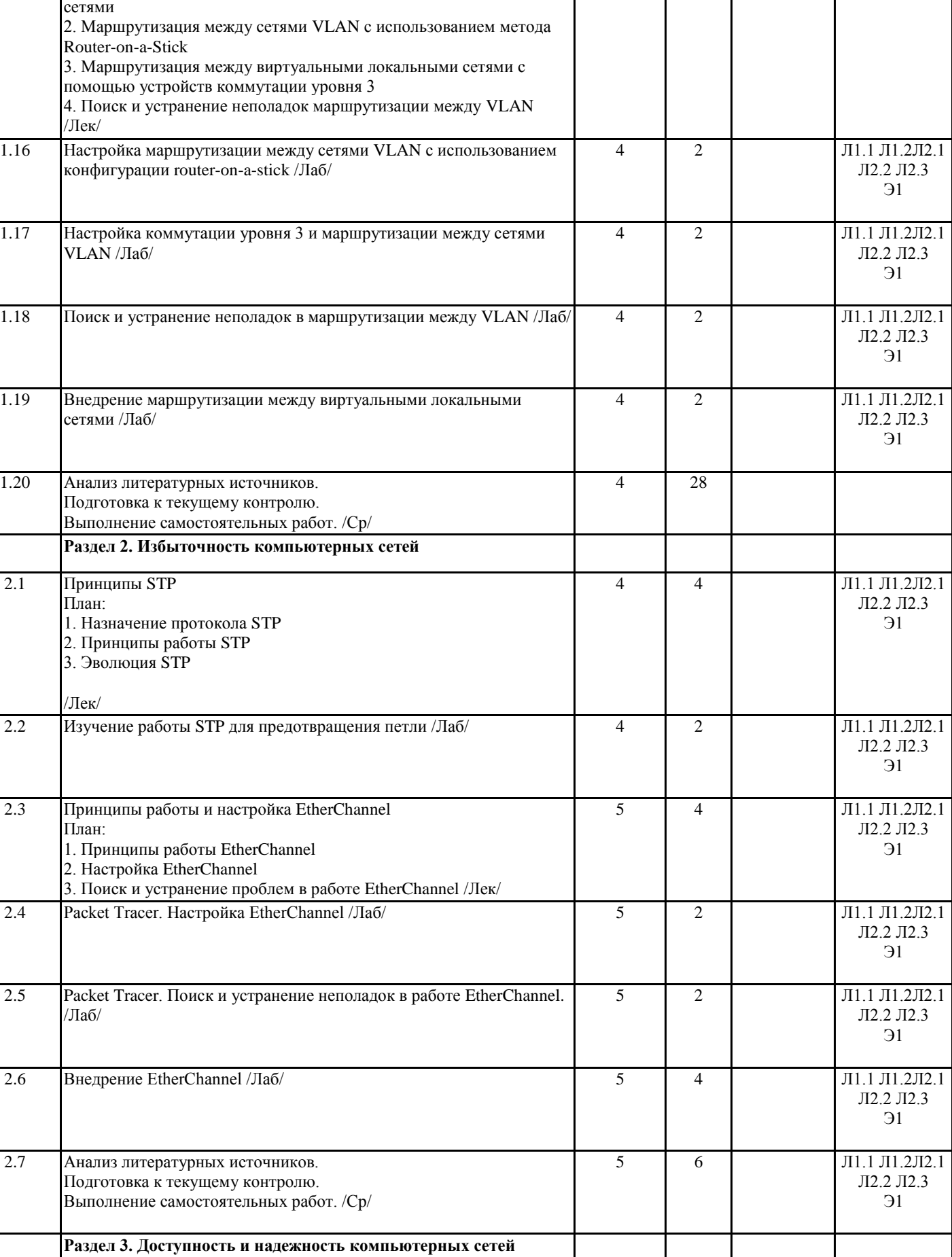

Л2.2 Л2.3 Э1

4 6 Л1.1 Л1.2Л2.1

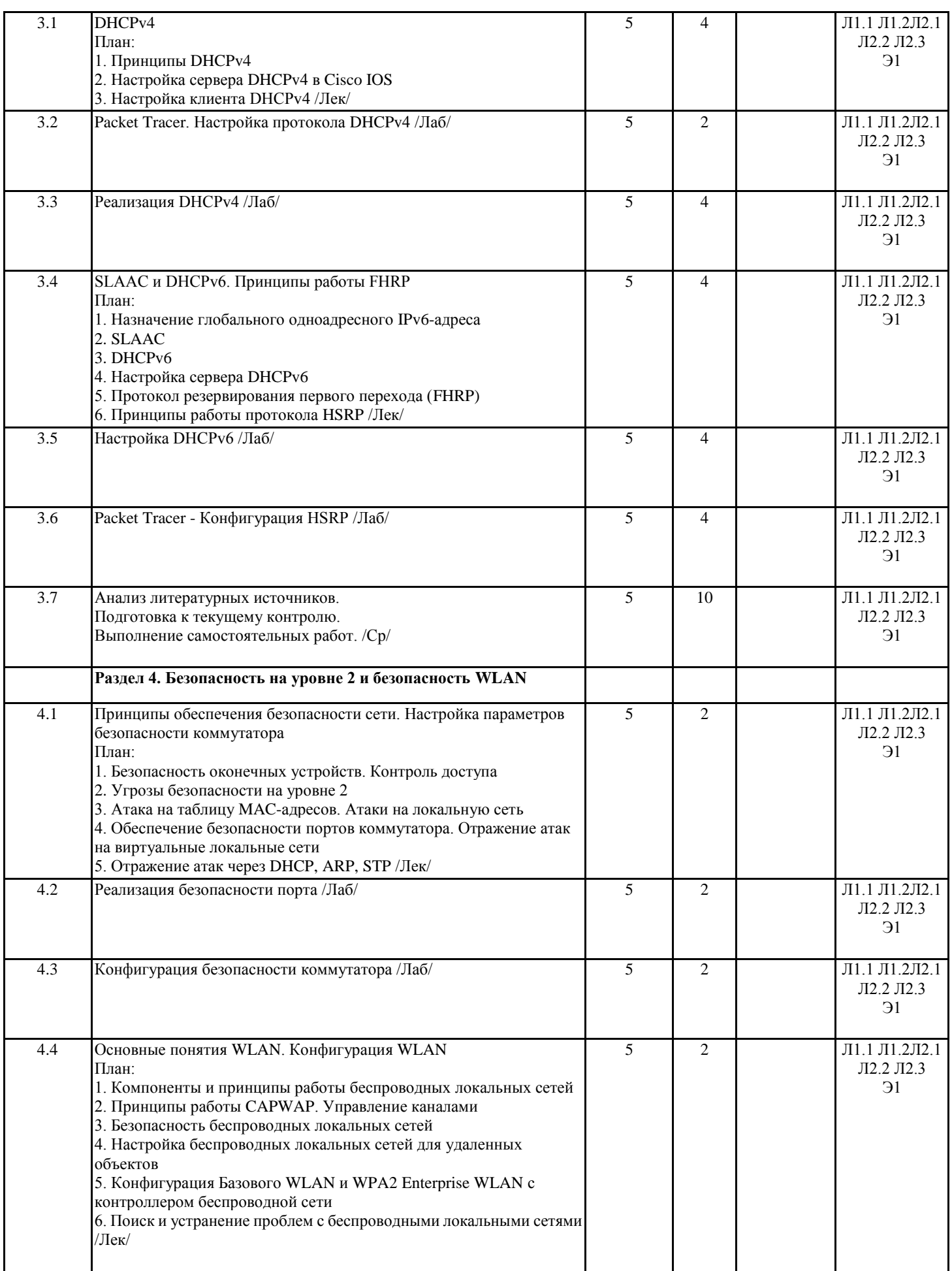

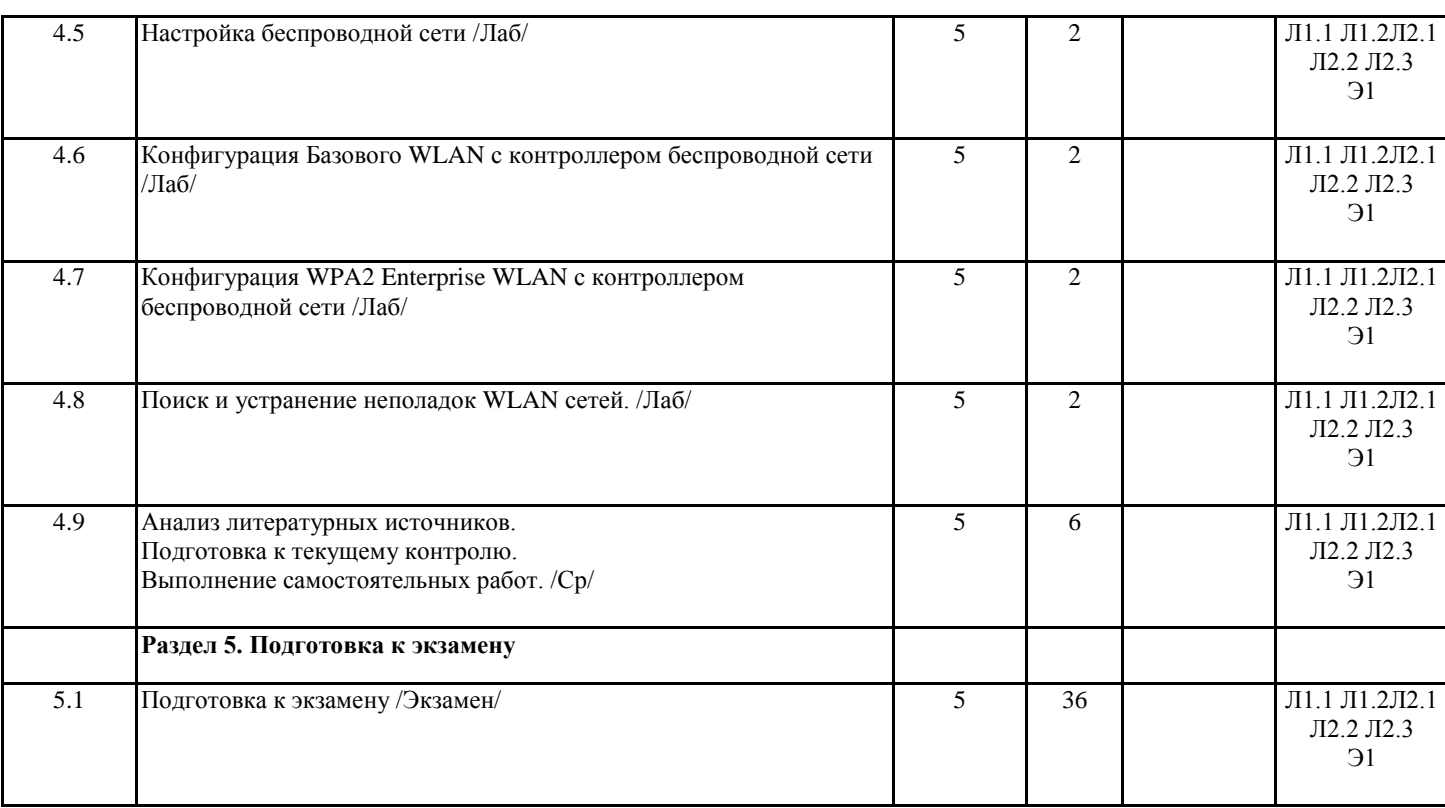

# **4. ФОНД ОЦЕНОЧНЫХ СРЕДСТВ**

Структура и содержание фонда оценочных средств для проведения текущей и промежуточной аттестации представлены в Приложении 1 к рабочей программе дисциплины.

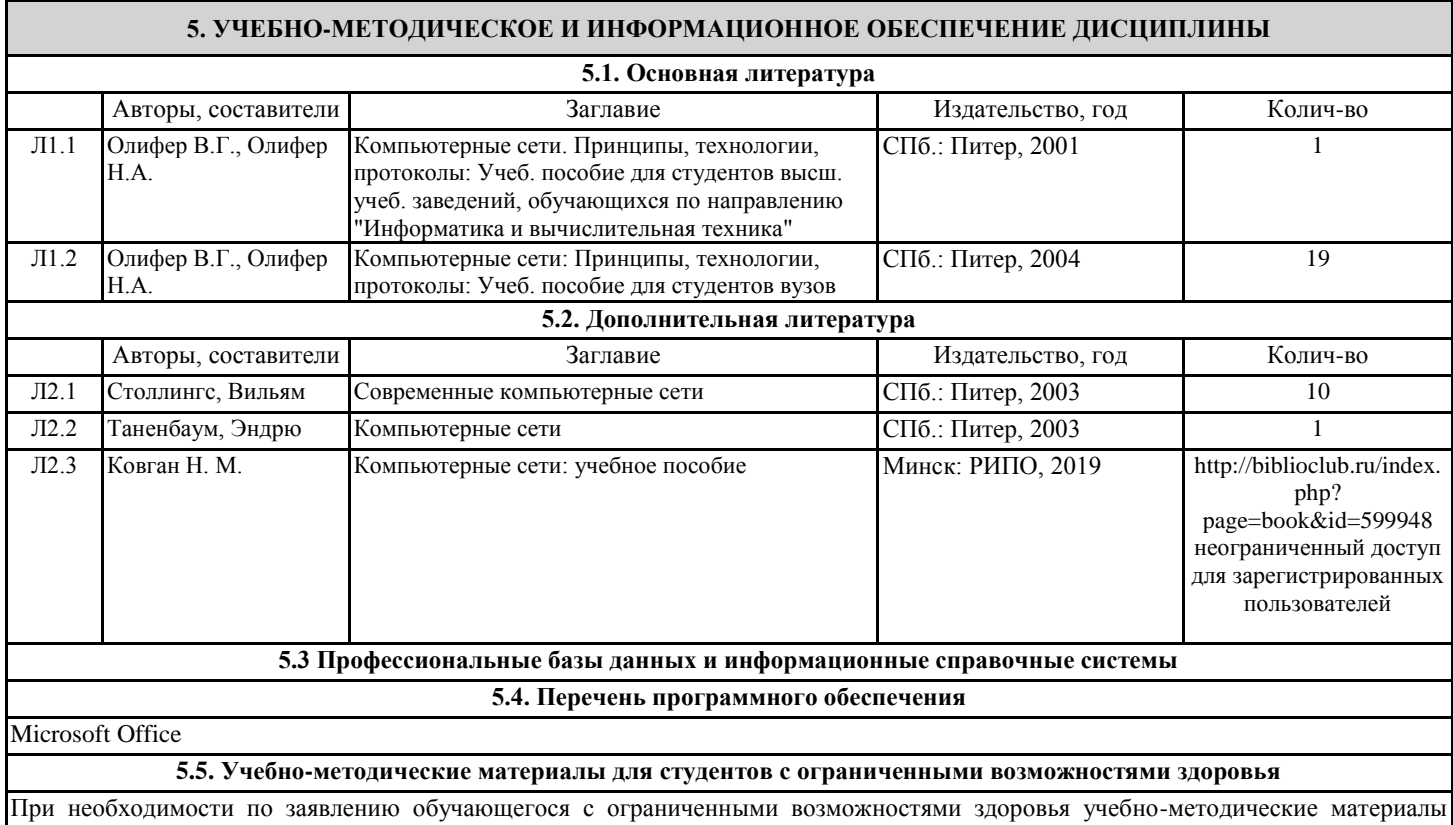

предоставляются в формах, адаптированных к ограничениям здоровья и восприятия информации. Для лиц с нарушениями зрения: в форме аудиофайла; в печатной форме увеличенным шрифтом. Для лиц с нарушениями слуха: в форме электронного документа; в печатной форме. Для лиц с нарушениями опорно-двигательного аппарата: в форме электронного документа; в печатной форме.

## **6. МАТЕРИАЛЬНО-ТЕХНИЧЕСКОЕ ОБЕСПЕЧЕНИЕ ДИСЦИПЛИНЫ (МОДУЛЯ)**

Помещения для проведения всех видов работ, предусмотренных учебным планом, укомплектованы необходимой специализированной учебной мебелью и техническими средствами обучения. Для проведения лекционных занятий используется демонстрационное оборудование. Лабораторные занятия проводятся в компьютерных классах, рабочие места в которых оборудованы необходимыми лицензионными программными средствами и выходом в Интернет.

## **7. МЕТОДИЧЕСКИЕ УКАЗАНИЯ ДЛЯ ОБУЧАЮЩИХСЯ ПО ОСВОЕНИЮ ДИСЦИПЛИНЫ (МОДУЛЯ)**

Методические указания по освоению дисциплины представлены в Приложении 2 к рабочей программе дисциплины.

## **ПРИЛОЖЕНИЕ 1. ФОНД ОЦЕНОЧНЫХ СРЕДСТВ**

#### **Контрольные вопросы и задания**

**Перечень вопросов к экзамену:** 1. Первоначальная настройка коммутатора 2. Настройка портов коммутатора 3. Удаленный защищенный доступ 4. Базовая конфигурация маршрутизатора 5. Проверка связи между подключенными напрямую сетями 6. Пересылка кадров. Коммутационные домены 7. Обзор виртуальных локальных сетей 8. Виртуальные локальные сети в среде с несколькими коммутаторами 9. Настройка VLAN 10. Транки виртуальных сетей. Динамический протокол транкинга (DTP) 11. Принципы маршрутизации между виртуальными локальными сетями 12. Маршрутизация между сетями VLAN с использованием метода Router-on-a-Stick 13. Маршрутизация между виртуальными локальными сетями с помощью устройств коммутации уровня 3 14. Поиск и устранение неполадок маршрутизации между VLAN 15. Назначение протокола STP 16. Принципы работы STP 17. Эволюция STP 18. Принципы работы EtherChannel 19. Настройка EtherChannel 20. Поиск и устранение проблем в работе EtherChannel 21. Принципы DHCPv4 22. Настройка сервера DHCPv4 в Cisco IOS 23. Настройка клиента DHCPv4 24. Назначение глобального одноадресного IPv6-адреса 25. Назначение и принципы работы SLAAC 26. Назначение и принципы работы DHCPv6 27. Настройка сервера DHCPv6 28. Протокол резервирования первого перехода (FHRP) 29. Принципы работы протокола HSRP 30. Безопасность оконечных устройств. Контроль доступа 31. Угрозы безопасности на уровне 2 32. Атака на таблицу MAC-адресов. Атаки на локальную сеть 33. Обеспечение безопасности портов коммутатора. 34. Отражение атак на виртуальные локальные сети 35. Отражение атак через DHCP, ARP, STP 36. Компоненты и принципы работы беспроводных локальных сетей 37. Принципы работы CAPWAP. Управление каналами 38. Безопасность беспроводных локальных сетей 39. Настройка беспроводных локальных сетей для удаленных объектов 40. Конфигурация базового WLAN с контроллером беспроводной сети 41. Конфигурация WPA2 Enterprise WLAN с контроллером беспроводной сети 41. Поиск и устранение проблем с беспроводными локальными сетями **Темы письменных работ** 1. Примерная тематика докладов: 2. Применение протоколов маршрутизации 3. Протоколы внешней маршрутизации 4. Знакомство с услугами, оказываемыми ISP 5. Протоколы, используемые для работы служб ISP 6. Служба доменных имен 7. Службы и протоколы 8. Вопросы безопасности, актуальные для ISP 9. Инструментальные средства безопасности 10. Контроль ISP и взаимоотношения с ним 11. Резервное копирование и аварийное восстановление 12. Статическая IP-маршрутизация 13. Настройка статических маршрутов для пересылки IP-пакетов 14. Настройка плавающих статических маршрутов 15. Обработка пакетов с использованием статических маршрутов 16. Поиск и устранение проблем с конфигурацией статических маршрутов IPv4 и маршрутов IPv4 по умолчанию

**ПРИЛОЖЕНИЕ 2. МЕТОДИЧЕСКИЕ УКАЗАНИЯ ДЛЯ ОБУЧАЮЩИХСЯ ПО ОСВОЕНИЮ ДИСЦИПЛИНЫ (МОДУЛЯ)**

Учебным планом по предусмотрены следующие виды занятий:

– лекции;

– лабораторные работы.

Теоретический материал следует изучать последовательно, в соответствии с приведенным в рабочей программе содержанием курса. Основные задачи на данном этапе работы – получить представление о предметном поле курса, освоить необходимую терминологию, определить основные подходы к решению задач. После того, как сформированы системные представления и усвоены основные понятия, рекомендуется приступать к выполнению лабораторных работ и подготовке к промежуточной аттестации. Для успешного овладения предлагаемым курсом студент должен обладать определённой информационной культурой: навыками работы с литературой, знанием смысла и назначения основных понятий предметной области. Рекомендуется при изучении данного курса активно использовать современную учебную и научную литературу, компьютер, использовать дополнительные информационные ресурсы.

Подготовка к промежуточной аттестации.

При подготовке к промежуточной аттестации целесообразно:

- внимательно изучить перечень вопросов и определить, в каких источниках находятся сведения, необходимые для ответа на них; - внимательно прочитать рекомендованную литературу;

- составить краткие конспекты ответов (планы ответов).